# MODUL-ERWEITERUNG **Verabredungs-Bedingungen Verabredungs-Effekte**

Erweitere deine Partien von *Das Unbewusste* mit diesen 5 frei miteinander kombinierbaren Modulen.

- **• 6 Karten Tagtraum**
- **• 5 Karten Spiegel-Klient**
- **• 6 Sammelsurium-Notizplättchen**

# **TAGTRÄUME**

*Bei der Wahl deiner Klienten darfst du anstelle eines dunklen latenten Traumes einen Tagtraum ziehen. Analysierst du einen Tagtraum, bekommst du genauso viele Therapieherzen, wie für das vollständige Therapieren noch nötig sind.*

#### **Spielmaterial:** 6 Tagträume

# **Beim Spielaufbau**

**Nach** 13 **:** Mischt danach die 6 Tagträume und legt diese als verdeckten Stapel neben den Stapel der dunklen **latenten Träume**.

### **Im Spielablauf**

Immer wenn du 1 Klienten wählst (außer beim Spielaufbau), **darfst du 1 Tagtraum anstelle 1 dunklen latenten Traumes ziehen**. Lege den Tagtraum genauso aus, wie du den latenten Traum auslegen würdest. Um einen Tagtraum zu analysieren, benötigst du **identische Erkenntnisse** der angegebenen Stufen. Zudem brauchst du manchmal noch Kaffee.

Jeder Tagtraum löst dann denselben Effekt aus: Er liefert genauso viele Therapieherzen, wie für das vollständige Therapieren des Klienten noch nötig sind und löst die Reputationsleiste aus.

#### **Solomodus**

Das Es zieht keine Tagträume.

- **• 12 neue Karten Forschungsartikel (Akademisch)**
- **• 6 Karten Verabredungsziel**

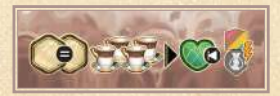

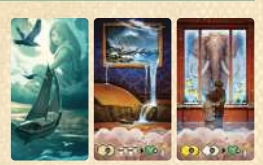

# **SPIEGEL-KLIENTEN**

*Die Spiegel-Klienten stellen eure 4 Professoren und Freud dar und bringen euch einzigartige Effekte beim Auslösen der Reputationsleiste.*

**Spielmaterial:** 5 doppelseitige Spiegel-Klienten

#### **Beim Spielaufbau**

Wählt 1 der folgenden Varianten für den Spielaufbau:

A. Anstelle 1 blauen **Routine-Klienten** in 10 und 11 A zu wählen, nimm den Spiegel-Klienten, der deinen Professor darstellt. Suche dir aus, mit welcher Seite der Karte du spielen möchtest, lege 1 Start-Trauma auf die Karte und platziere beide auf deinem 1. Therapieplatz. Führe den restlichen Aufbau wie üblich durch.

*Hinweis: Der Spiegel-Klient von Freud wird hierbei nicht verwendet.*

B. Anstelle in 10 blaue **Routine-Klienten** auszulegen, legt entsprechend viele, zufällig gewählte Spiegel-Klienten mit einer zufälligen Seite aus. Legt dann je 1 Start-Trauma auf die Spiegel-Klienten und führt mit diesen den Spielaufbau wie gewohnt fort.

#### **Im Spielablauf**

Für Spiegel-Klienten gelten dieselben Regeln wie für andere Klienten. Ihre Effekte werden wie üblich aktiv, sobald Katharsis ausgelöst wurde und sie liefern Siegpunkte sobald sie therapiert sind. Den Effekt eines Spiegel-Klienten erhältst du zusätzlich, wenn du die Reputationsleiste auslöst. Du kannst diesen Effekt vor oder nach dem Effekt unter Freuds Anzeiger erhalten.

#### **Solomodus**

Das Es behandelt keine Spiegel-Klienten. Du kannst jedoch mit Spiegel-Klienten gegen das Es spielen. Ziehe dazu 2 zufällige Spiegel-Klienten und suche dir 1 davon aus. Lege ihn mit einer Seite deiner Wahl auf deinen 1. Therapieplatz und lege 1 Start-Trauma darauf. Gib dem Es wie üblich 1 **Routine-Klienten** mit Start-Trauma (dies ersetzt die Schritte 10 und 11a).

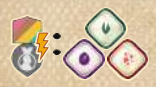

*Erhalte 1 geringe Erkenntnis jeder Farbe.*

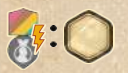

*Erhalte 1 gehobene Erkenntnis deiner Wahl.*

 $d:25$ 

*Du darfst 1 Erkenntnis erhöhen und 1 Erkenntnis übertragen.*

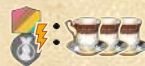

**Exhalte 3 Kaffee.** 

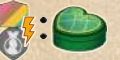

*Erhalte 1 gespeichertes Herz.*

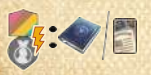

*Veröffentliche 1 Werkreihe oder erhalte 1 Forschungsartikel.*

*Erhalte 1 Geistesblitz und 1 Kaffee.*

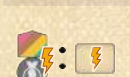

*Löse die Hauptaktion 1 Notizplättchens auf deinem Spielertableau aus.*

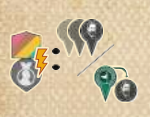

*Bewege Freud um 1–3 Orte weit im Uhrzeigersinn oder deinen Professor direkt an Freuds Ort. Löse danach Orts-Effekte aus.*

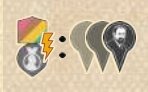

*Bewege Freud um 1–3 Orte weit im Uhrzeigersinn und löse danach Orts-Effekte aus.*

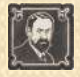

*Dieses Orts-Symbol zählt stets als der Ort, an dem Freud aktuell steht.*

# **SAMMELSURIUM-NOTIZPLÄTTCHEN**

*Die Sammelsurium-Notizplättchen liefern euch Einmal-Effekte, wenn ihr die entsprechende Spalte vervollständigt. Danach sind sie aber nur noch überflüssiger Krempel.* 

**Spielmaterial:** 6 Sammelsurium-Notizplättchen

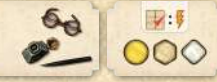

#### **Beim Spielaufbau**

- Legt zusätzlich zu den blauen **Routine-Klienten** entsprechend viele Sammelsurium-Notizplättchen mit ihrem Effekt nach oben aus. 10
- Wählt zusätzlich jeweils 1 Sammelsurium-Notizplättchen (unabhängig von eurem blauen **Routine-Klienten**). Legt euer Sammelsurium-Notizplättchen in die 2. Spalte rechts neben euer Start-Notizplättchen. 12

### **Im Spielablauf**

Sobald du deine 2. Spalte von Notizplättchen vervollständigst, löse den Effekt auf dem Sammelsurium-Notizplättchen aus. Drehe dann das Plättchen um. Es hat für den Rest der Partie keinen Effekt mehr.

*Wichtig: Diese Plättchen können nicht anders ausgelöst werden.*

*Hinweis: Du kannst das Sammelsurium-Notizplättchen später auch ersetzen (siehe S. 16 der Anleitung des Grundspiels).*

#### **Solomodus**

Das Es verwendet keine Sammelsurium-Notizplättchen. Du kannst aber damit spielen, indem du bei Aufbauschritt 10, wie oben beschrieben, zusätzlich 2 Sammelsurium-Notizplättchen auslegst, 1 davon wählst und auf dein Spielertableau legst.

# **AKADEMISCHE FORSCHUNGSARTIKEL**

*Mit Akademischen Forschungsartikeln darfst du sofort weitere Forschungsartikel spielen oder eine Werkreihe veröffentlichen.*

**Spielmaterial: 12 neue Karten Forschungsartikel (akademisch, 新** 

#### **Beim Spielaufbau**

Mischt die neuen Forschungsartikel unter die anderen Forschungsartikel, bevor ihr deren Auslage bildet.

#### **Im Spielablauf**

Die akademischen Forschungsartikel erhaltet und spielt ihr genau wie normale Forschungsartikel.

#### **Doppelwerke**

17

3 neue Forschungsartikel stellen Doppelwerke dar. Du darfst sie nur für die ersten beiden Werke einer Werkreihe verwenden und sie können nie zitiert werden.

#### **Solomodus**

Wenn das Es 1 Werkreihe veröffentlicht, nutzt es akademische Forschungsartikel wie üblich und ein Doppelwerk wenn möglich.

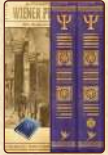

# **VERABREDUNGSZIELE**

*Trefft euch mit Freud in Wien, um Gedanken gegen starke einmalige Effekte auszutauschen.*

**Spielmaterial:** 6 Verabredungsziele

### **Beim Spielaufbau**

**Nach** 18**:** Mischt die 6 Verabredungsziele und legt 3 davon offen und 3 verdeckt neben dem Wien-Plan aus.

Legt jeweils 1 offenes Verabredungsziel versetzt auf 1 verdecktes Verabredungsziel, so dass die Symbole der verdeckten Verabredungsziele sichtbar bleiben.

Die obere Karte jedes Karten-Paares zeigt die Bedingung für dieses Treffen mit Freud und bietet Platz für 1 Gedanken jedes Spielers. Die untere Karte gibt den Effekt dieses Treffens an.

## **Im Spielablauf**

Wenn du die folgenden Bedingungen eines Verabredungsziels erfüllst, darfst du jederzeit in deinem Zug 1 Gedanken auf das Verabredungsziel legen:

- Dein Professor muss sich am selben Ort wie Freud befinden.
- Du musst die Bedingung des oberen Verabredungsziels erfüllen.
- Es darf noch kein Gedanke von dir auf diesem Verabredungsziel liegen.

Der Gedanke, den du auf das Verabredungsziel legst, darf sowohl aus deinem Gedankenvorrat als auch vom Tisch-Plan stammen.

Hast du 1 Gedanken auf das obere Verabredungsziel gelegt, löst du den Effekt des unteren, verdeckten Verabredungsziels aus. Dein Gedanke bleibt für den Rest der Partie auf der oberen Karte.

- *• Du darfst mehrere Verabredungsziele pro Partie und pro Zug auslösen.*
- *• Solange du deinen 4. Gedanken noch nicht freigeschaltet hast, darfst du kein 3. Verabredungsziel auslösen.*

#### **Solomodus**

Das Es platziert keine Gedanken auf Verabredungszielen und löst auch keine aus.

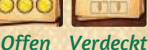

69 **N**<sub>x9</sub>

# MODUL-ERWEITERUNG **Verabredungs-Bedingungen Verabredungs-Effekte**

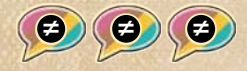

*Deine Gedanken liegen auf mindestens 3 verschiedenen Gedankenfeldern des Tisch-Plans.*

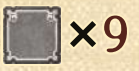

*Du besitzt mindestens 9 Symbole beliebiger Orte.* 

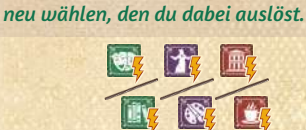

*Löse 2-mal Freuds Reputationsanzeiger aus. Hinweis: Du darfst beidesmal den Effekt* 

*Wähle 1 Ort pro Bezirk und löse dort Orts-Effekte aus (mit Option B und das Symbol zählt mit).*

*Erhalte 2 Forschungsartikel und spiele 2 Forschungsartikel aus.*

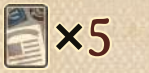

*Du hast mindestens 5 Forschungsartikel auf der Hand.*

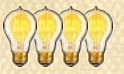

*Du besitzt mindestens 4 Geistesblitze.*

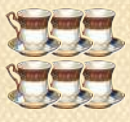

*Erhalte 6 Kaffee Hinweis: Du kannst erst einen Teil davon erhalten, nutzen und dann den Rest erhalten.*

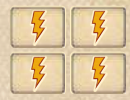

*Löse 4 Hauptaktionen von Notizplättchen auf deinem Spielertableau aus (gleiche oder verschiedene).*

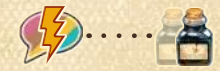

*Wähle 1 deiner Gedanken auf dem Tisch-Plan. Löse das Aktionsfeld, auf das dieser gerichtet ist, erneut 1-mal aus und bewege auch dein Tintenfass entsprechend.*

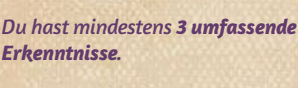

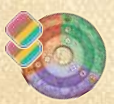

*Du hast mindestens 2 Erkenntnisse deiner Farbe auf deinem Erkenntnisrad liegen*.